## **Plugin Remarks Box**

*Introduced in [Tiki2](https://doc.tiki.org/Tiki2)*

Use this [wiki plugin](https://doc.tiki.org/Wiki-Plugins) to display a comment, tip, note or warning box.

#### **Parameters**

Display a comment, tip, note or warning box *Introduced in Tiki 2.* [Go to the source code](https://gitlab.com/tikiwiki/tiki/-/blob/master/lib/wiki-plugins/wikiplugin_remarksbox.php) *Preferences required:* wikiplugin\_remarksbox

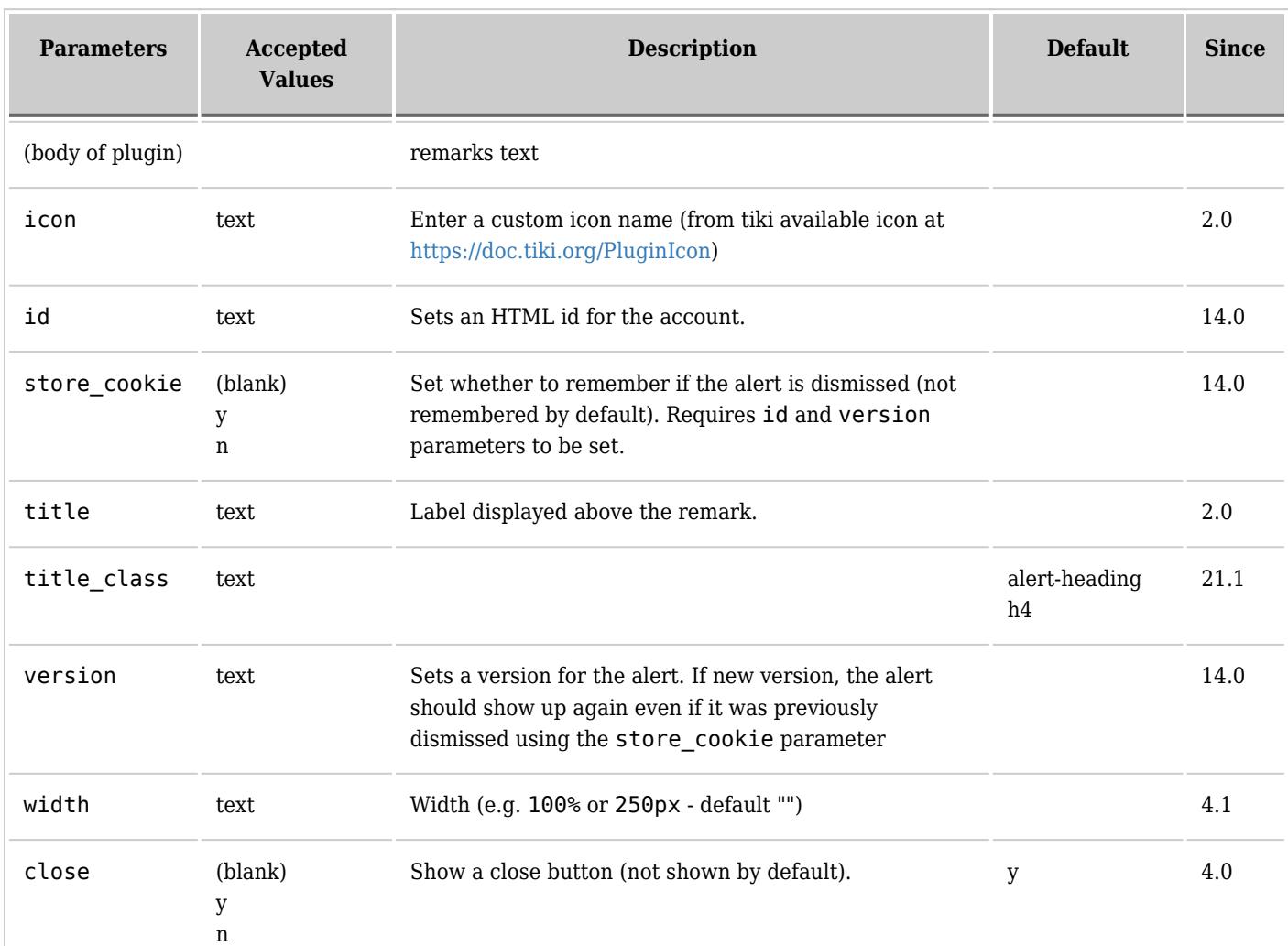

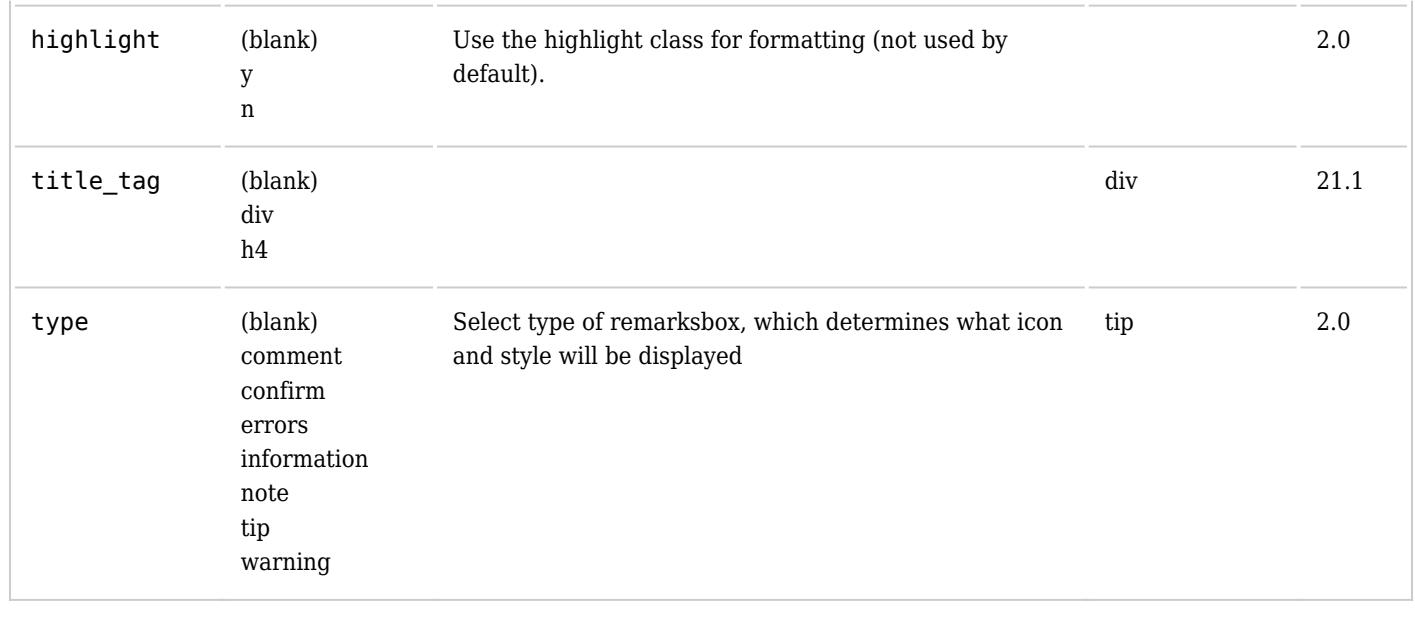

# **Examples**

#### **Comment**

*This code:*

{REMARKSBOX(type="comment" title="Comment")}remarks text{REMARKSBOX}

*Would produce:*

## **Confirm**

*This code:*

{REMARKSBOX(type="confirm" title="Confirm")}remarks text{REMARKSBOX}

*Would produce:*

#### **Errors**

*This code:*

{REMARKSBOX(type="errors" title="Errors")}remarks text{REMARKSBOX}

*Would produce:*

## **Information**

*This code:*

{REMARKSBOX(type="information" title="Information")}remarks text{REMARKSBOX}

*Would produce:*

### **Note**

*This code:*

{REMARKSBOX(type="note" title="Note")}remarks text{REMARKSBOX}

*Would produce:*

# **Tip**

*This code:*

{REMARKSBOX(type="tip", title="Tip")}remarks text{REMARKSBOX}

*Would produce:*

## **Warning**

*This code:*

{REMARKSBOX(type="warning" title="Warning")}remarks text{REMARKSBOX}

*Would produce:*

### **Miscellaneous with custom icon**

*This code:*

```
{REMARKSBOX(type="information" title="Miscellaneous" highlight="y" icon="user" close="n" width="250px"
store_cookie="n" id="miscellaneous" version="1")}remarks text{REMARKSBOX}
```
*Would produce:*

#### **Custom body (wiki syntax)**

You can use wiki syntax to style the content of the remarksbox. *This code:*

```
{REMARKSBOX(type="note" title="Note")}{DIV(type="h3")}Heading h3{DIV}remarks text%%%Another
line{REMARKSBOX}
```
*Would produce:*

## **Heading h3**

remarks text Another line